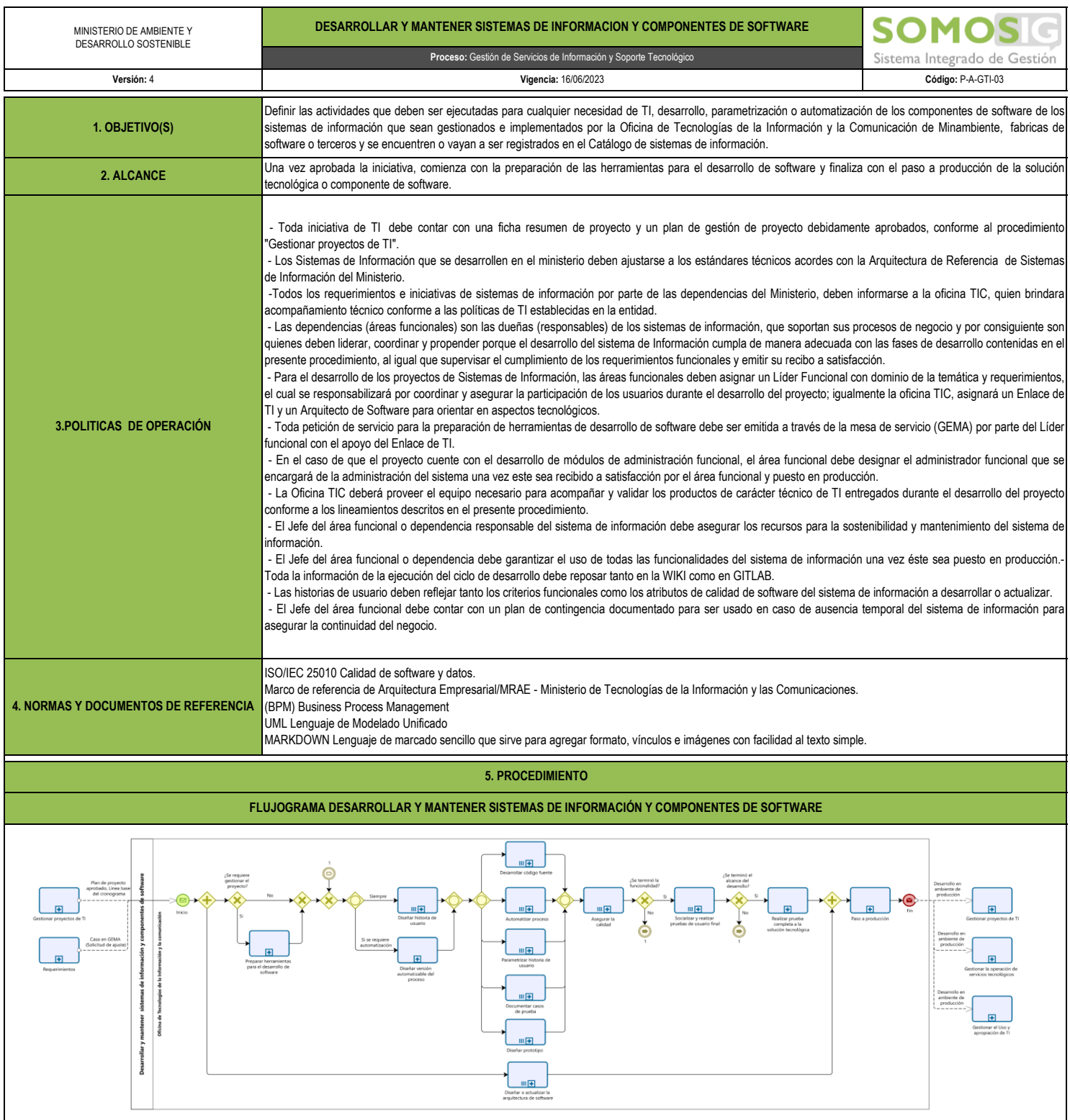

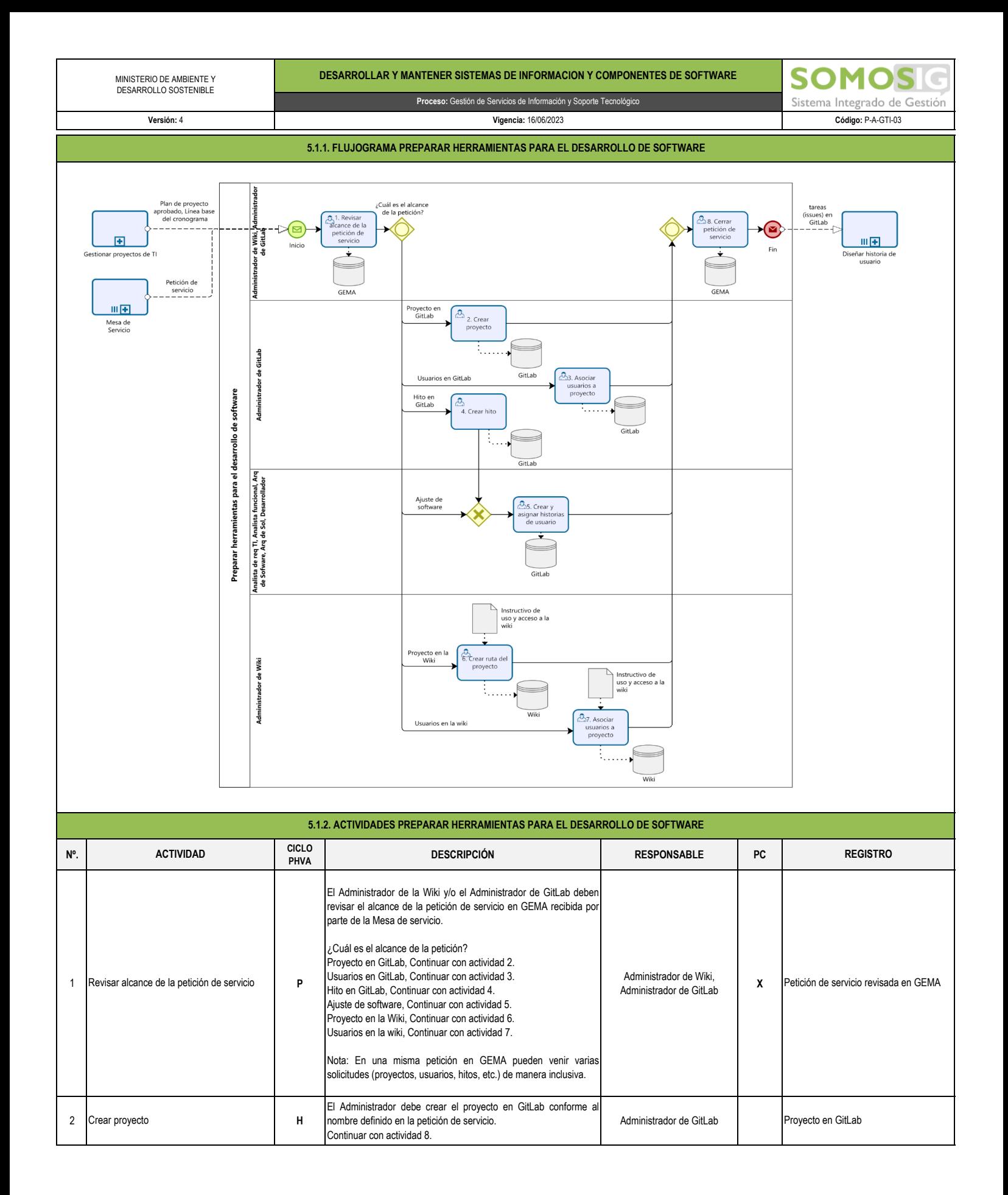

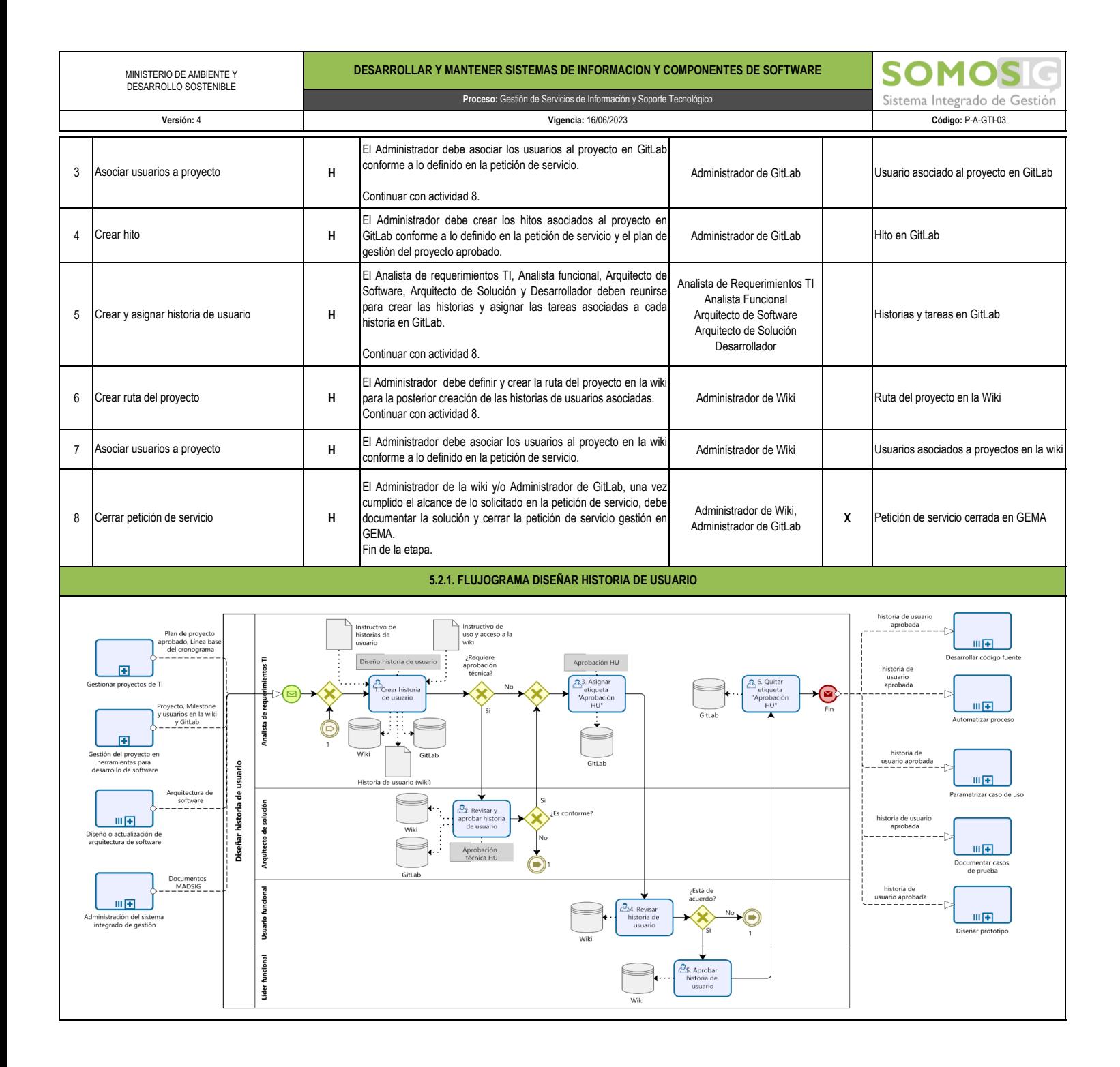

MINISTERIO DE AMBIENTE Y DESARROLLO SOSTENIBLE

## **DESARROLLAR Y MANTENER SISTEMAS DE INFORMACION Y COMPONENTES DE SOFTWARE**

**Versión:** 4 **Vigencia:** 16/06/2023

**Proceso:** Gestión de Servicios de Información y Soporte Tecnológico

**SOMO** S C Sistema Integrado de Gestión

**Código:** P-A-GTI-03

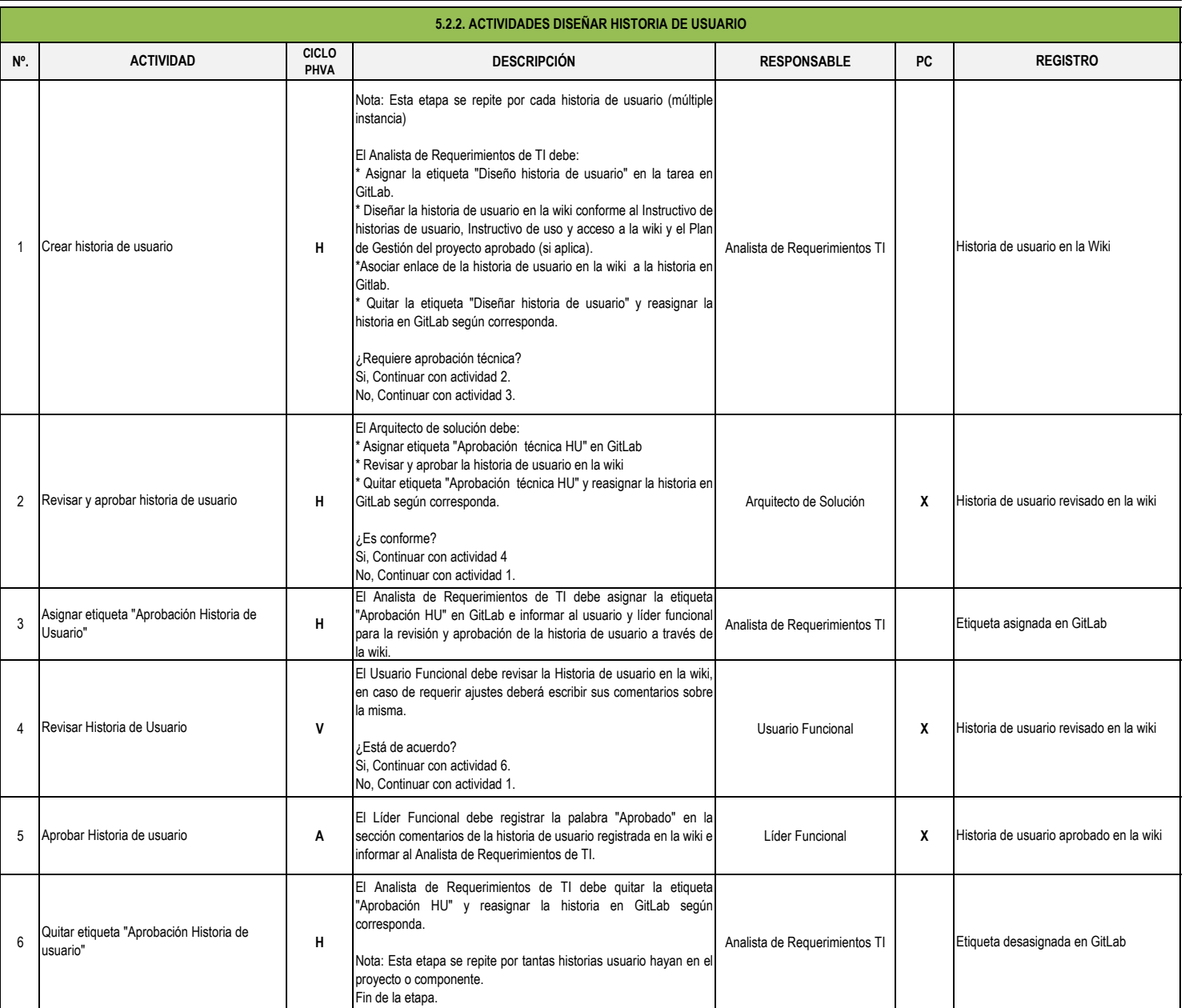

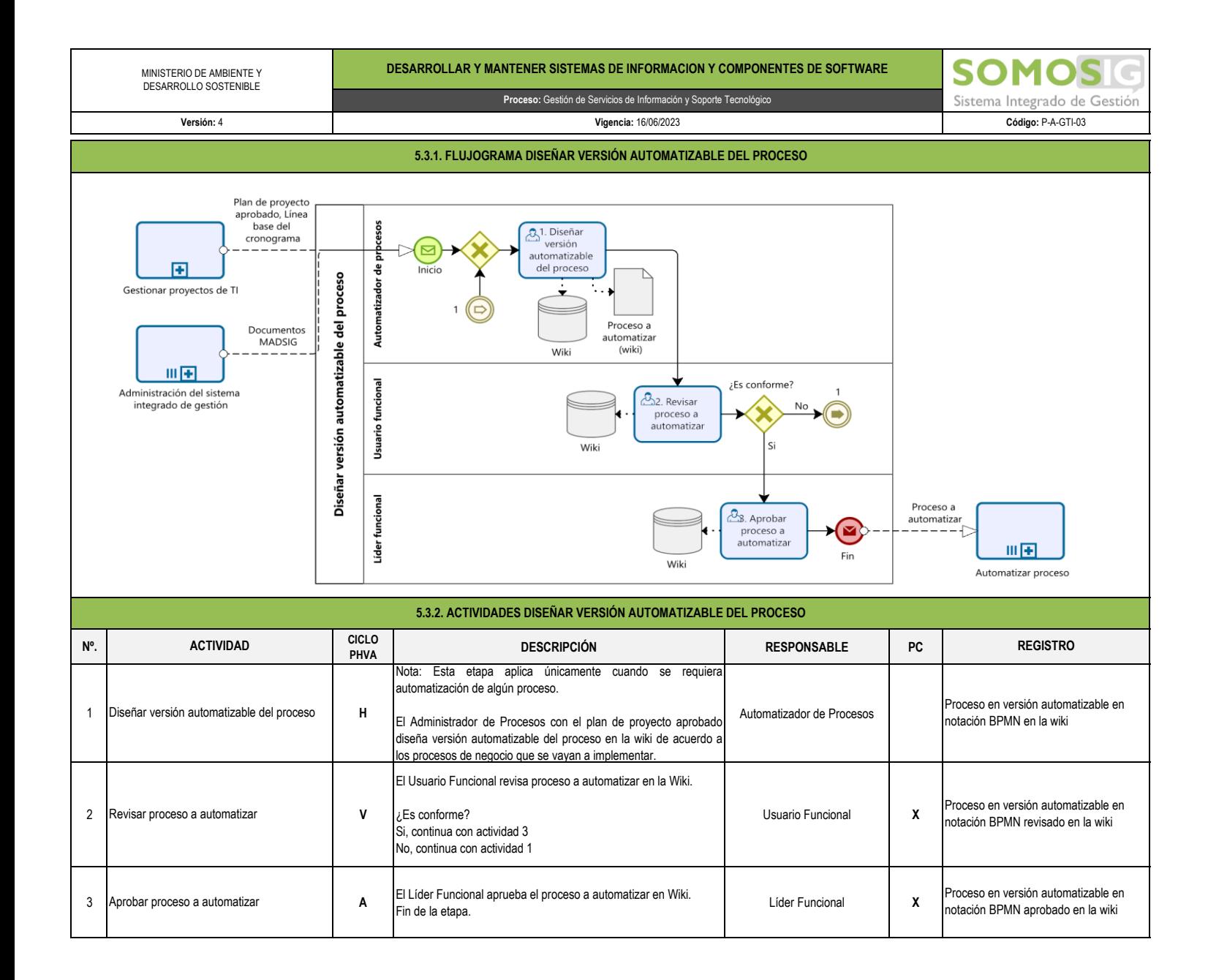

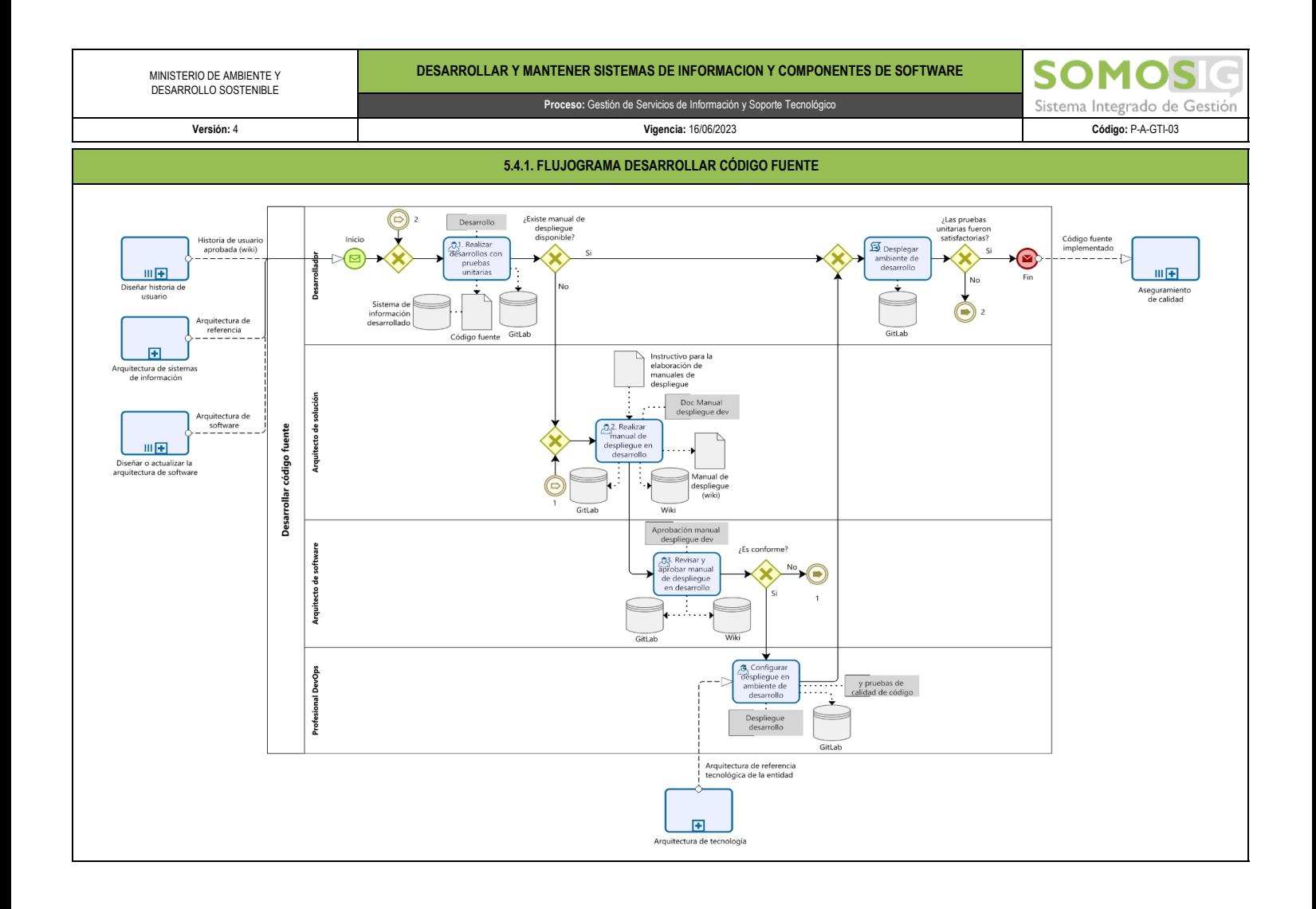

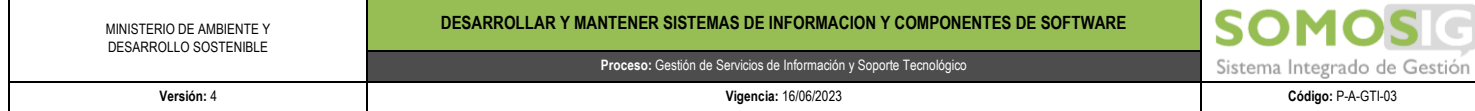

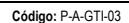

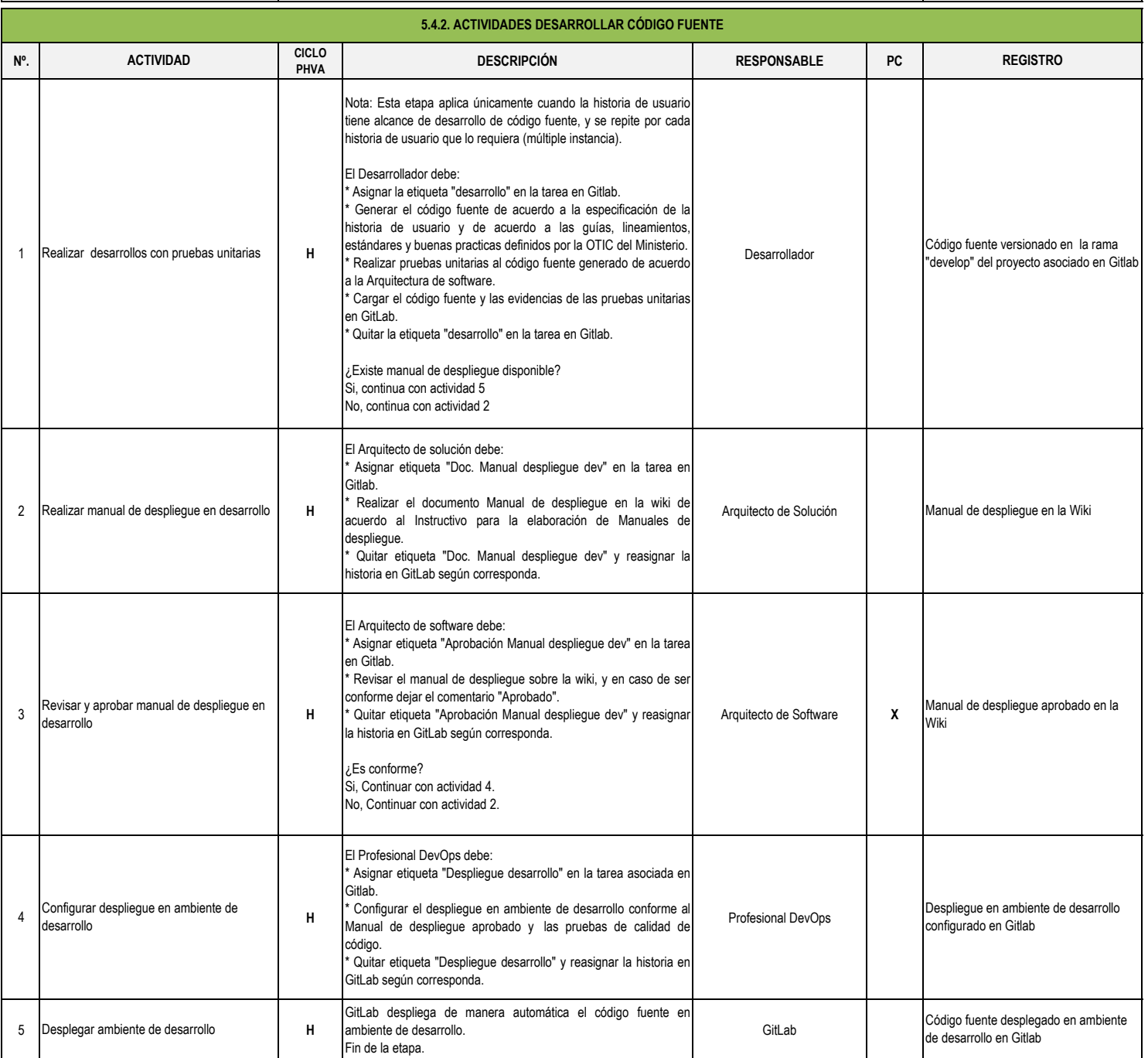

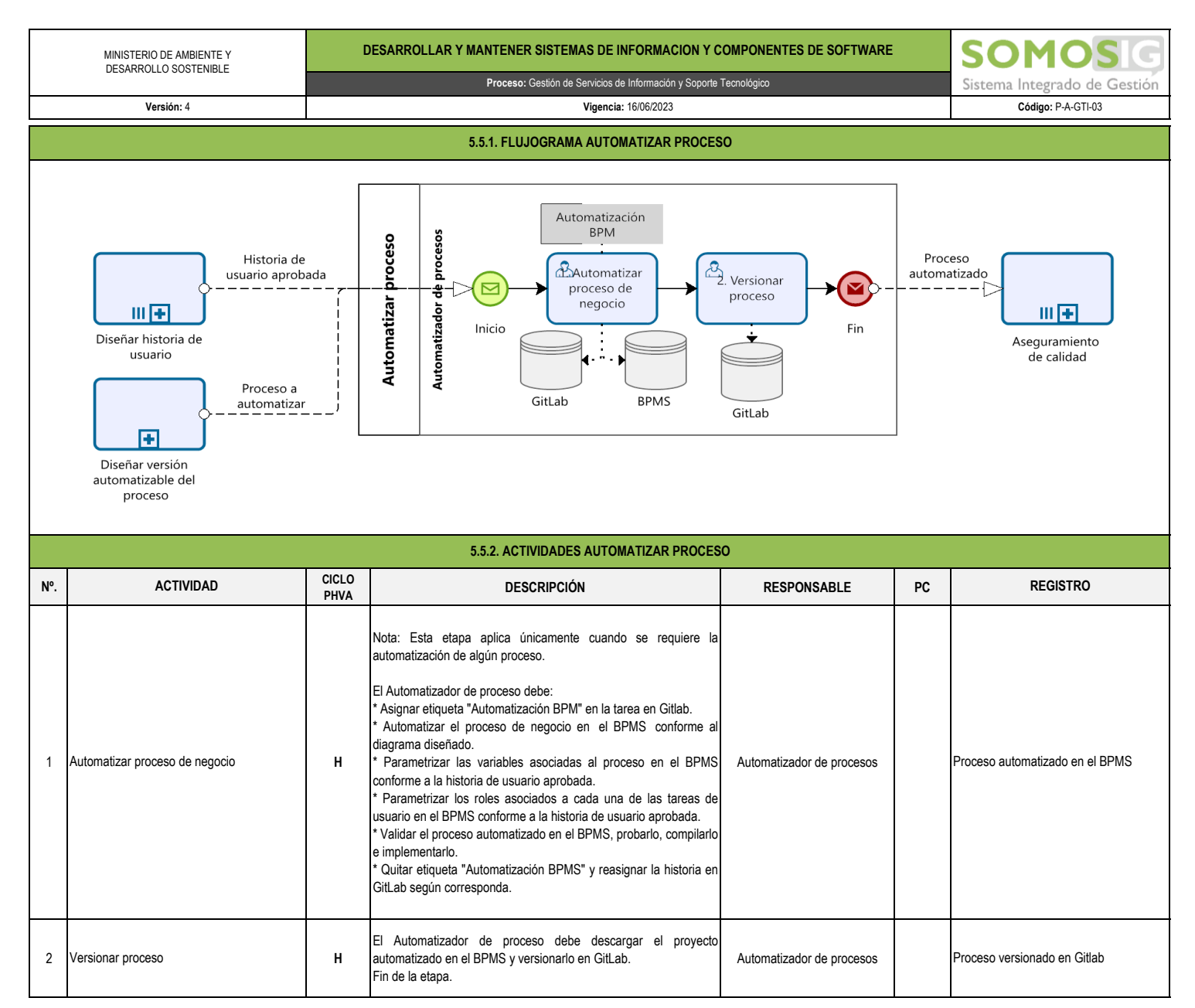

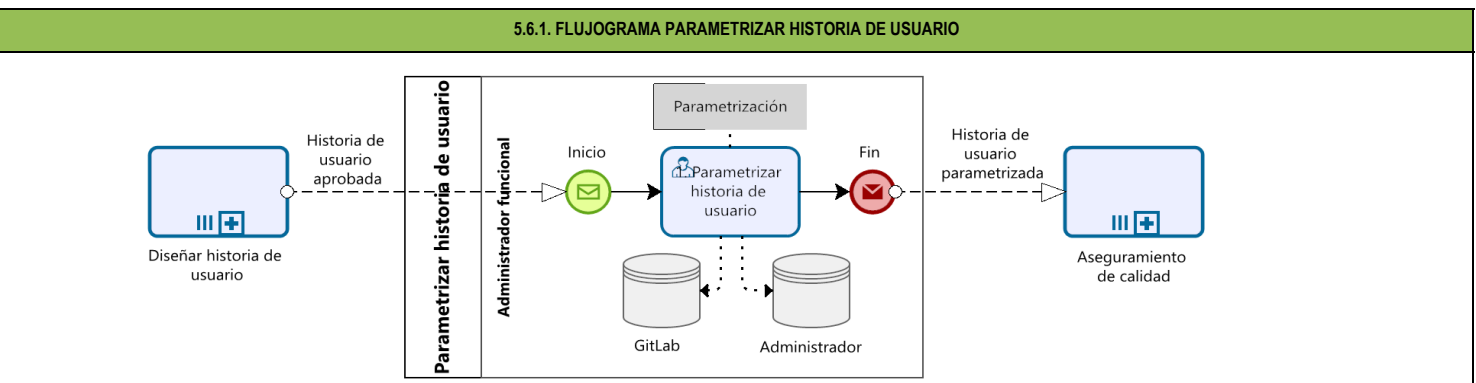

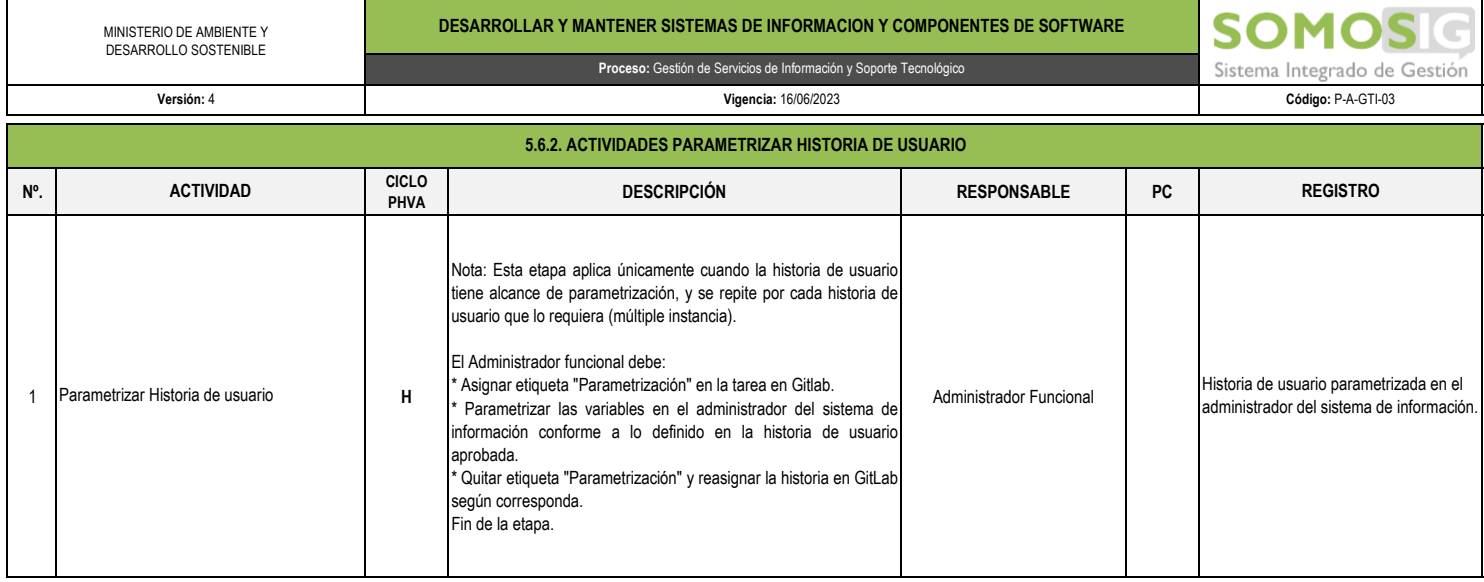

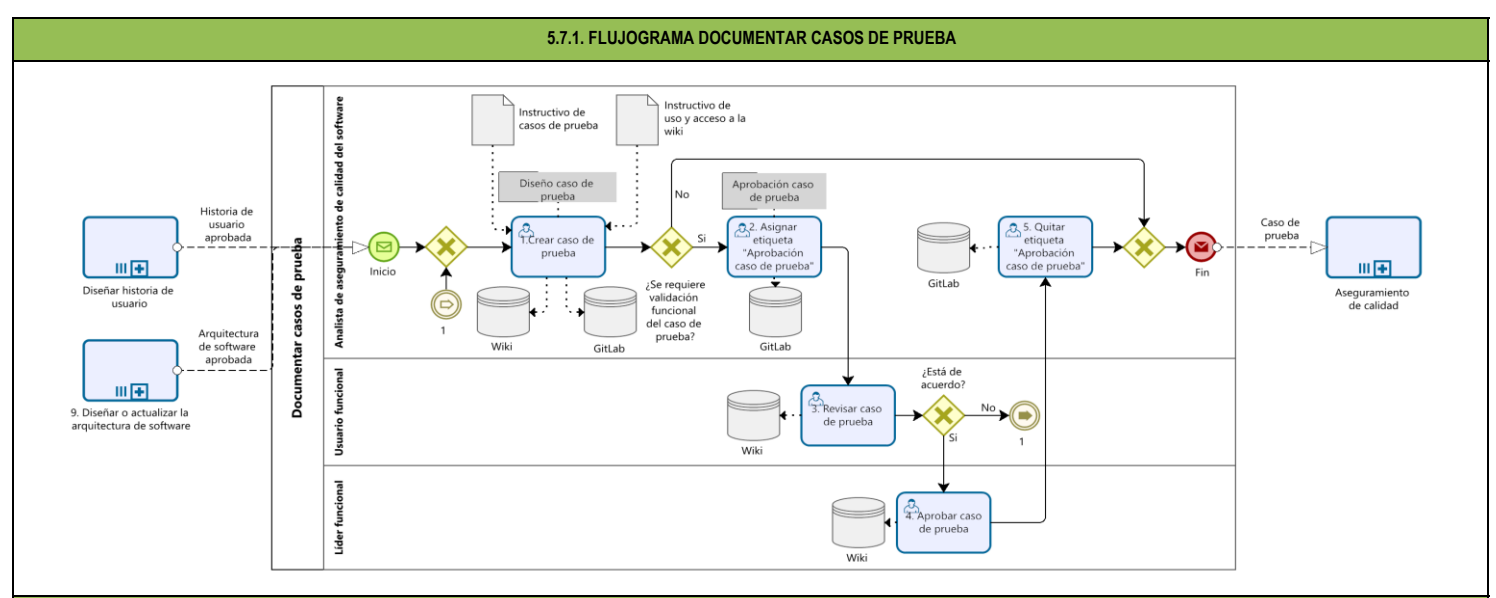

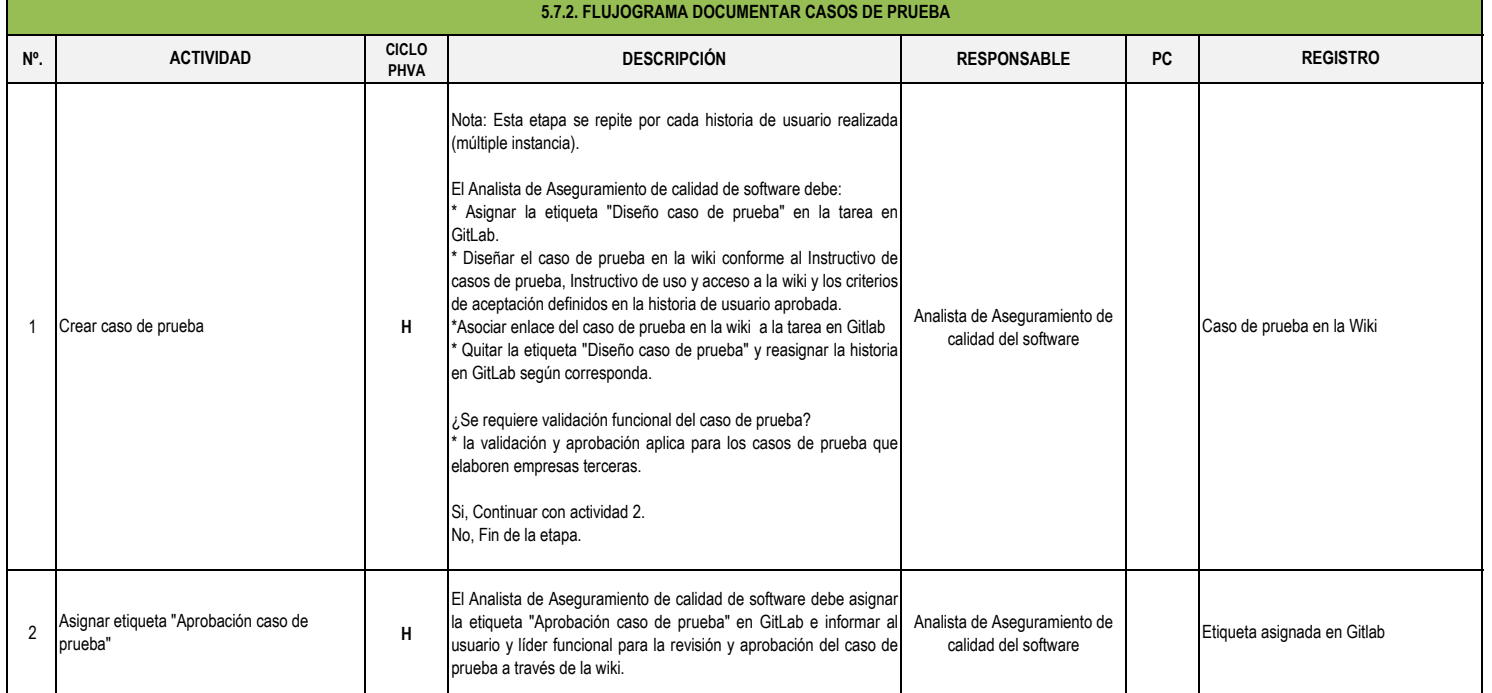

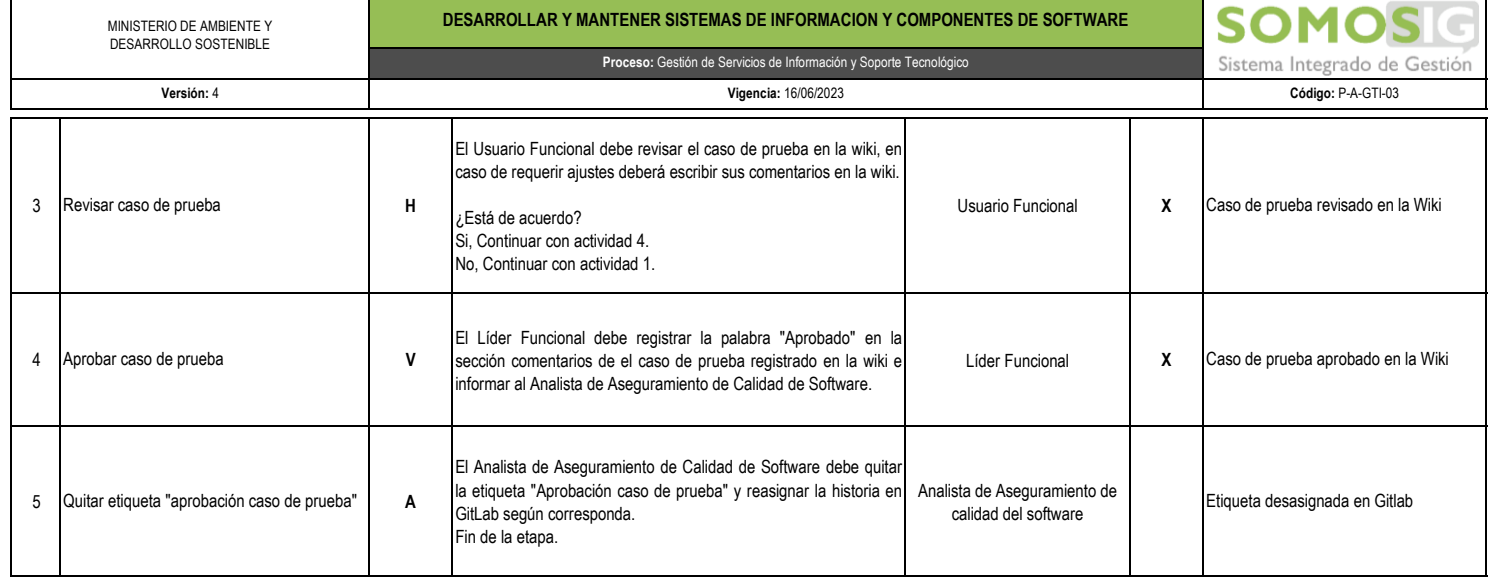

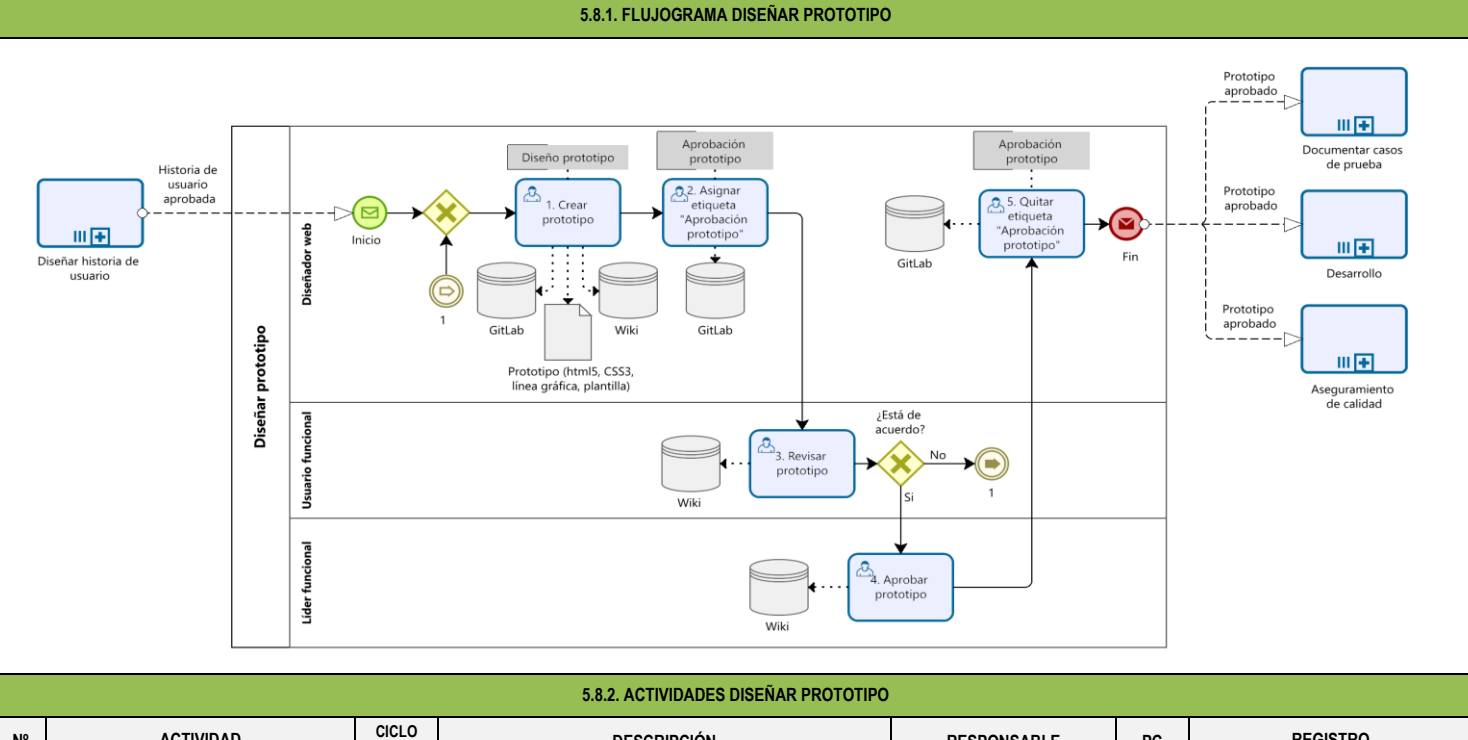

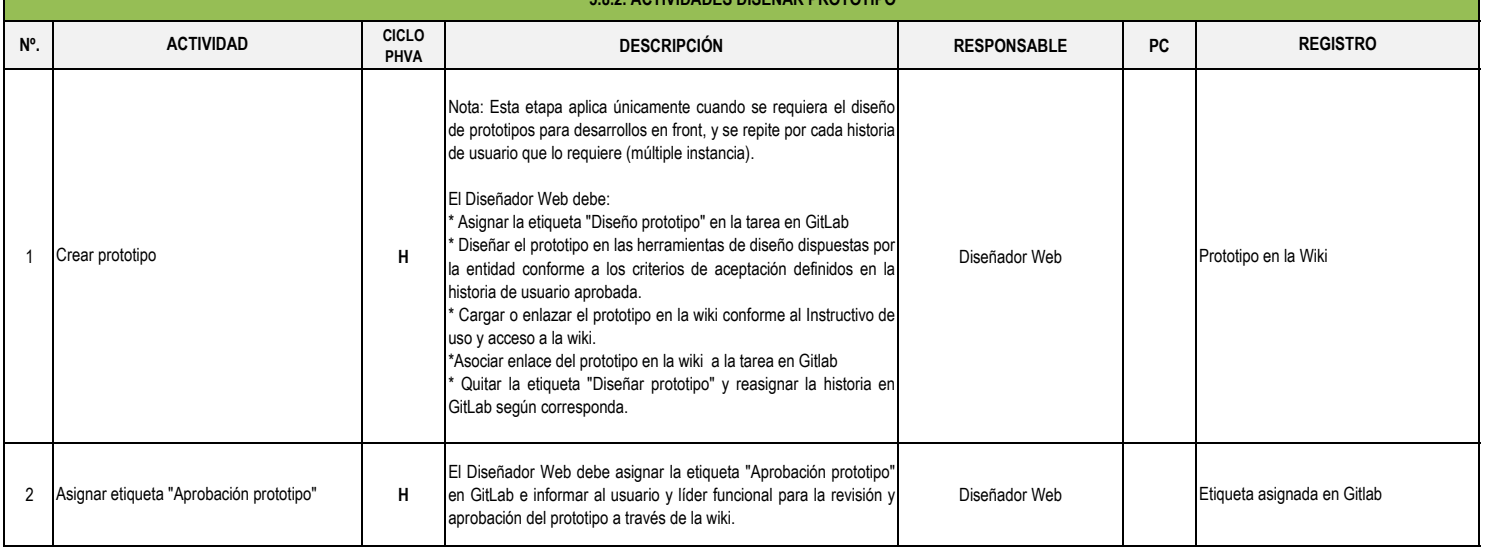

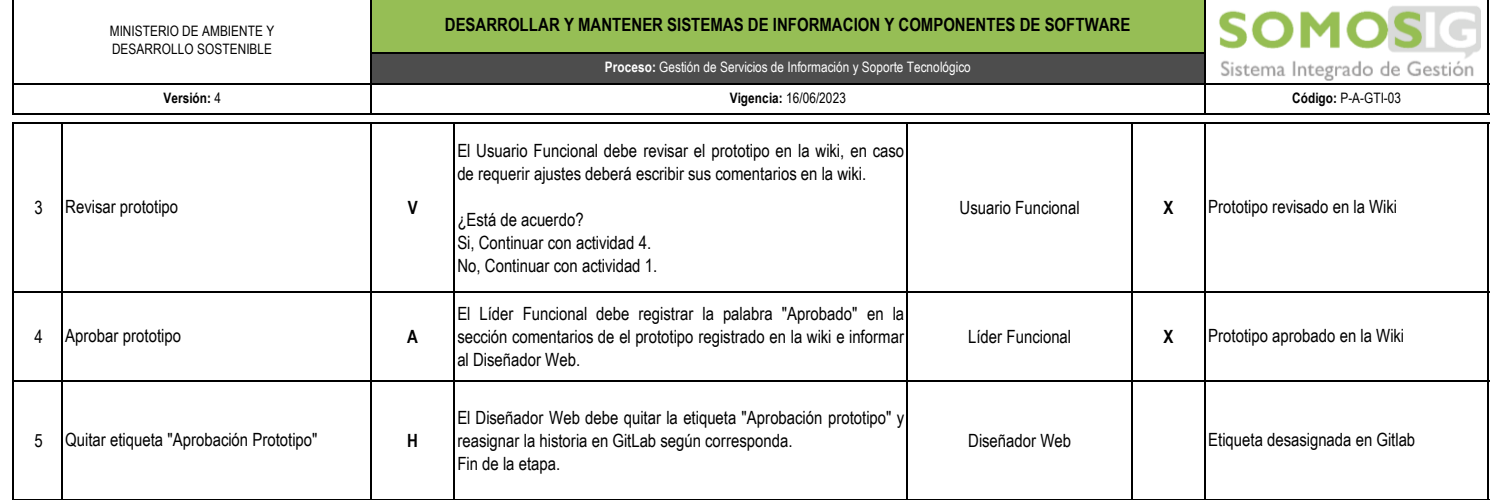

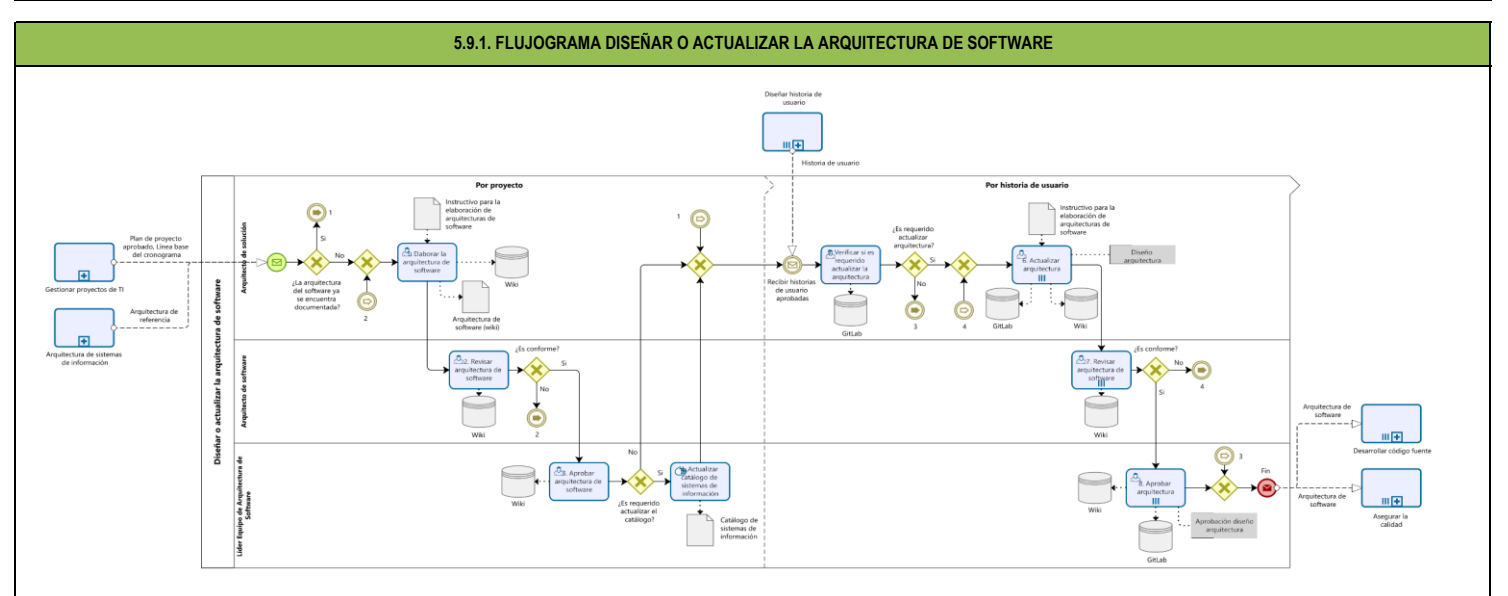

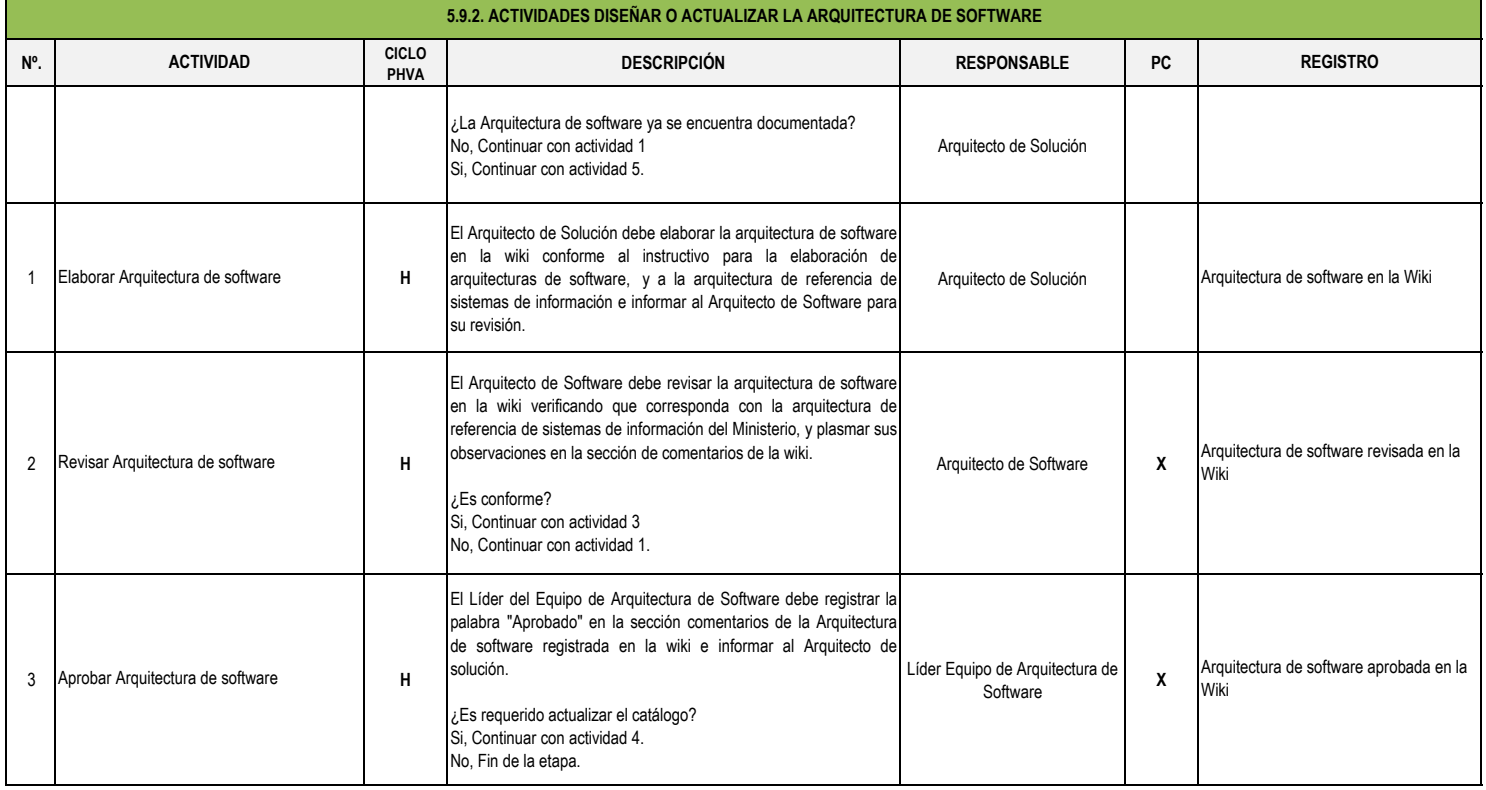

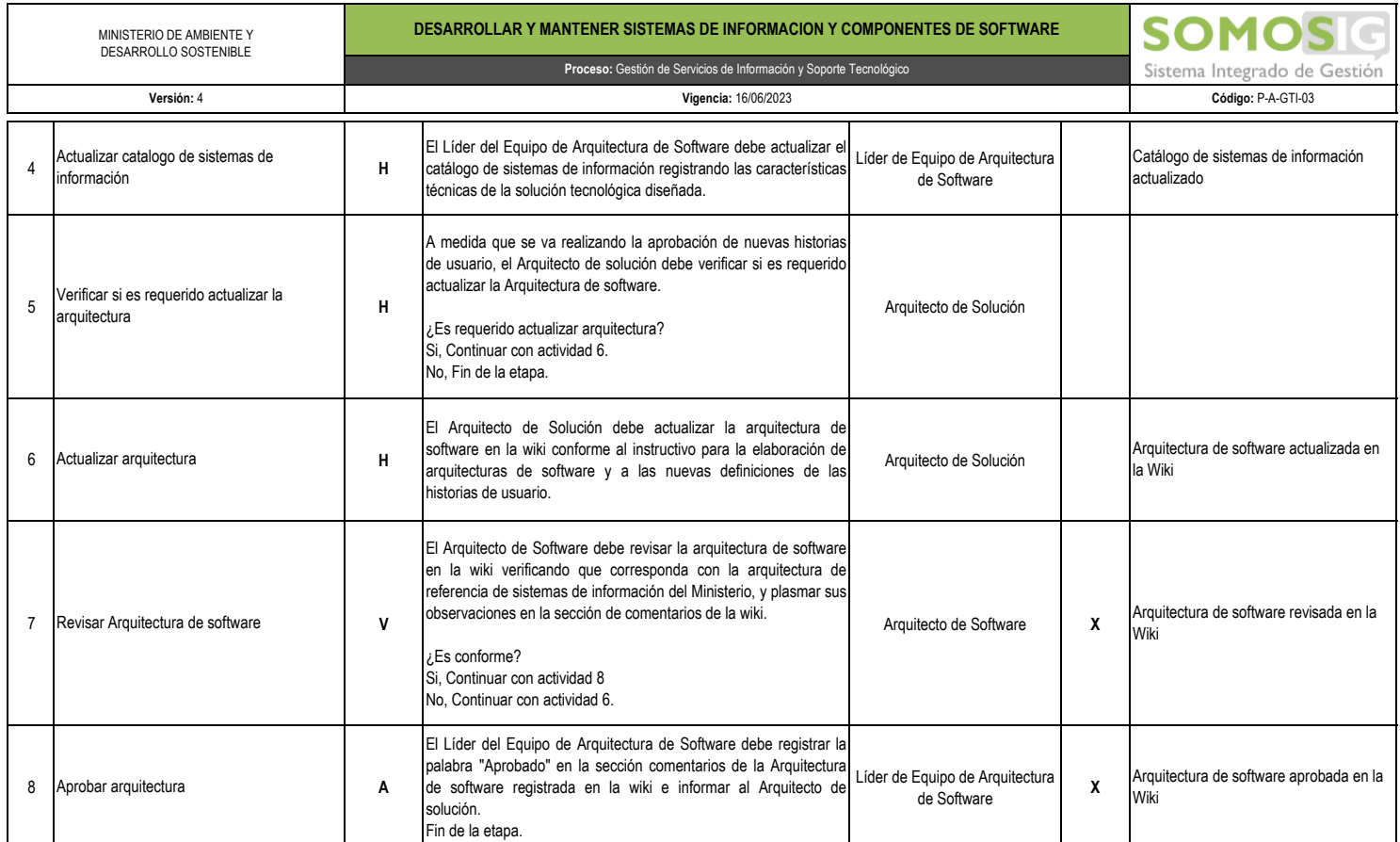

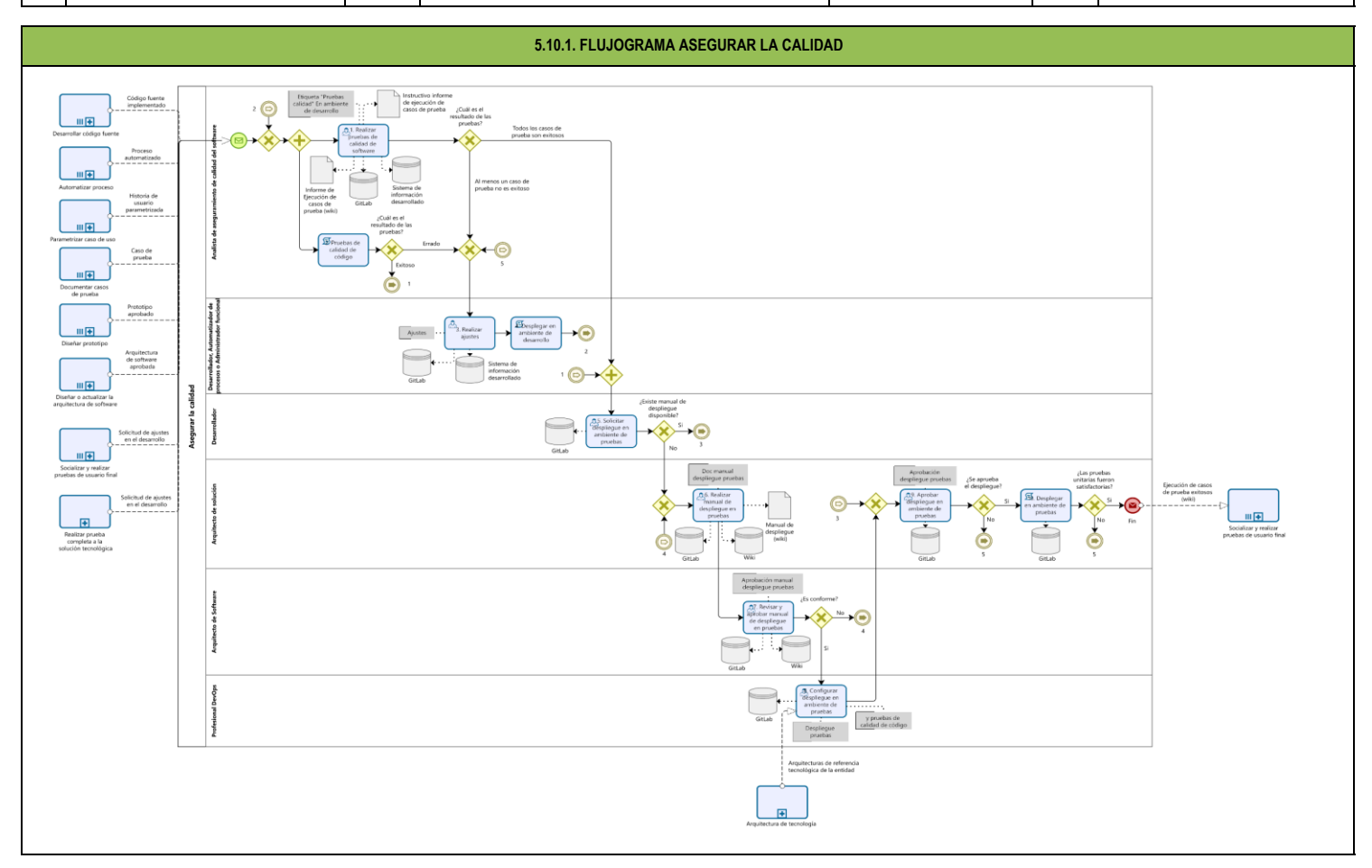

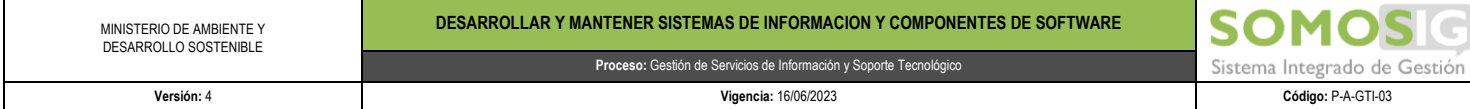

Ш

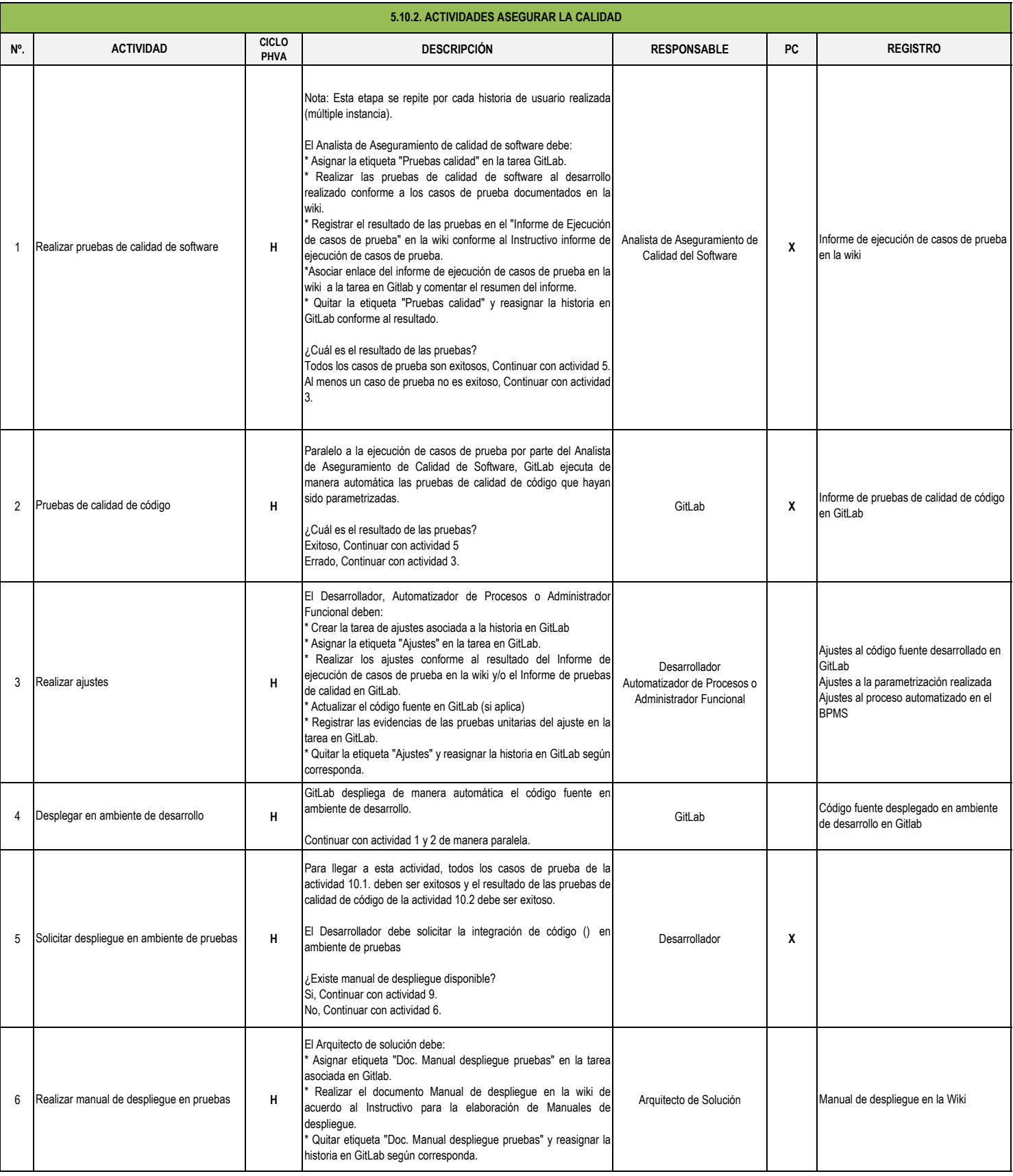

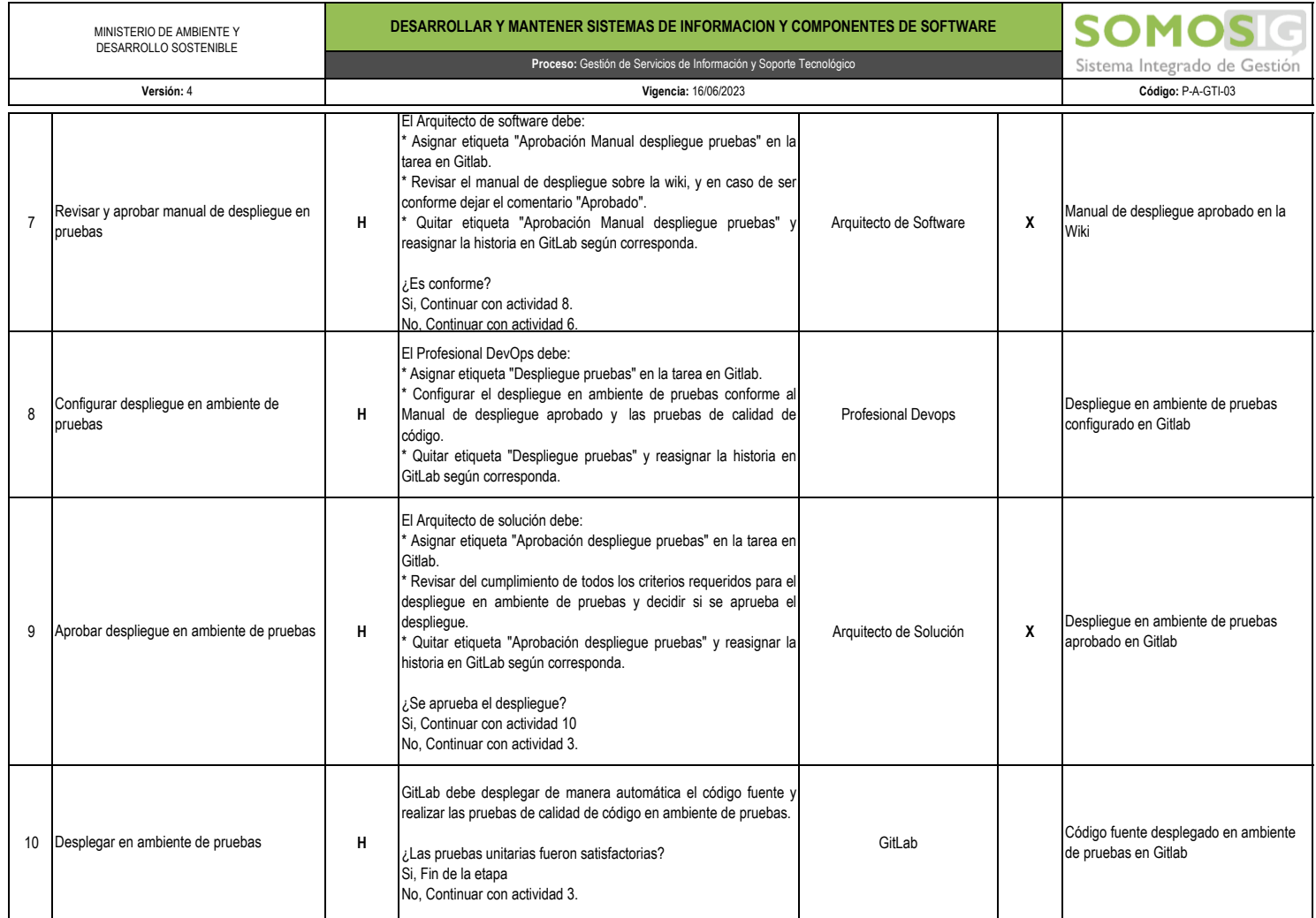

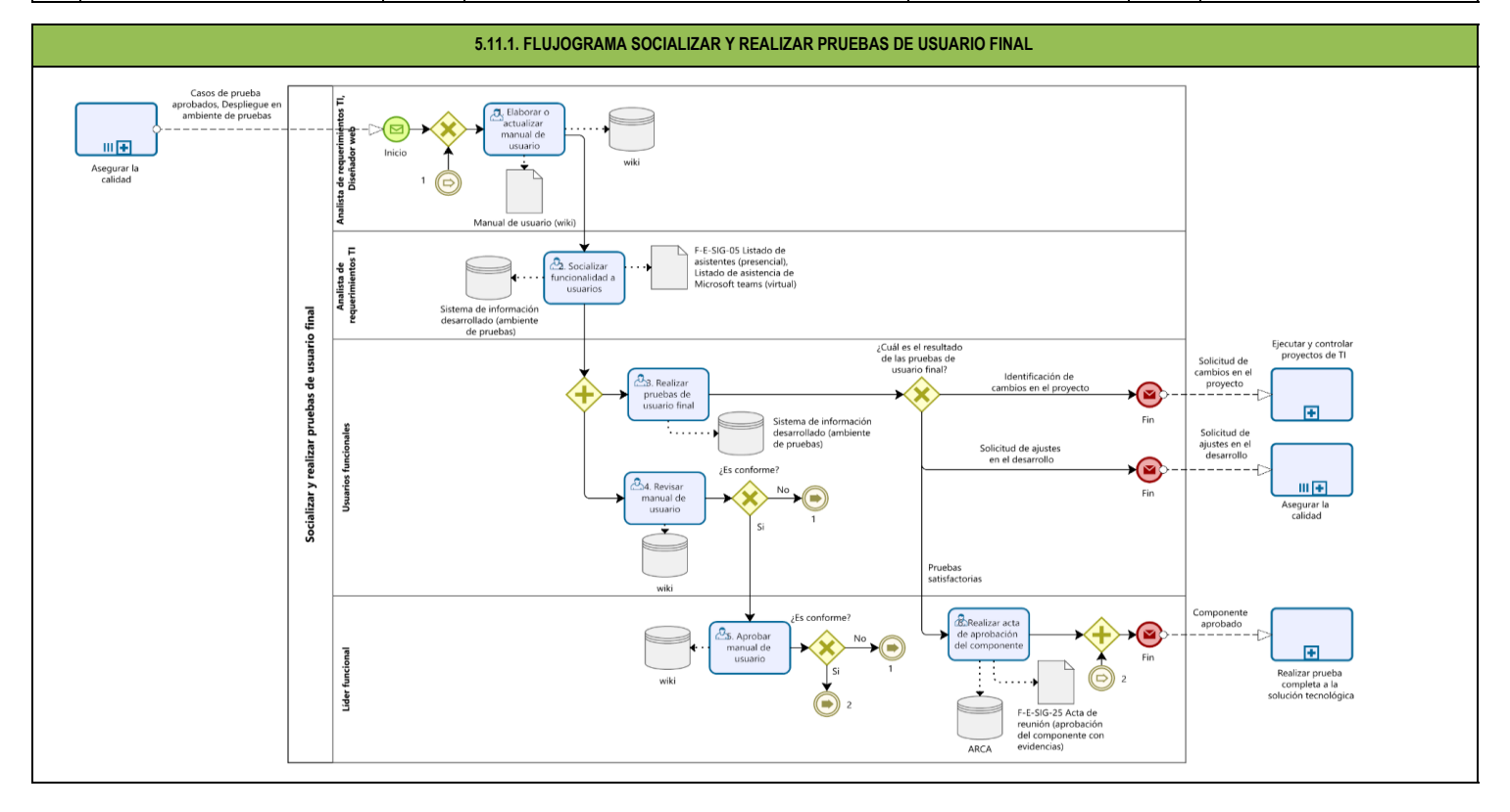

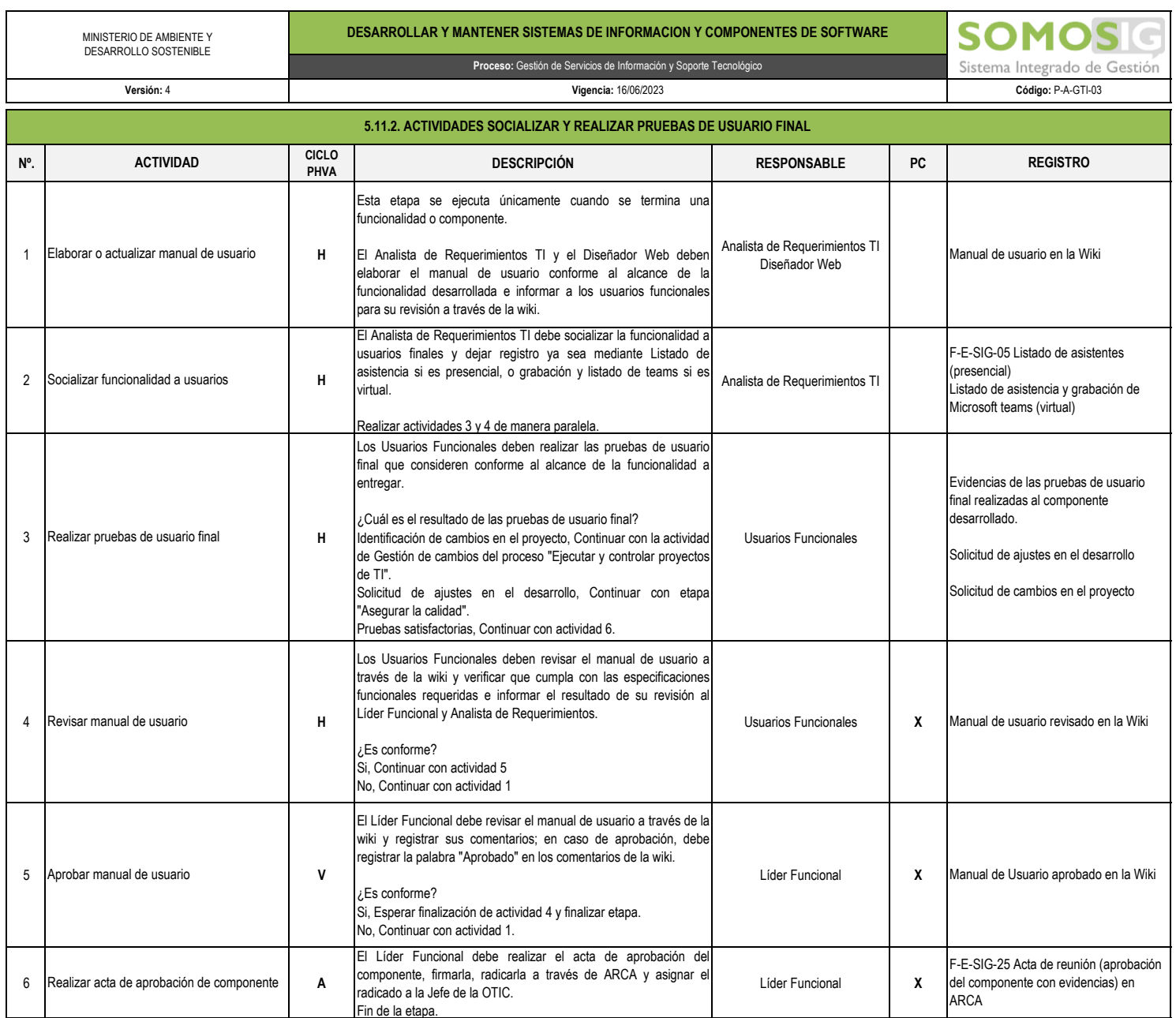

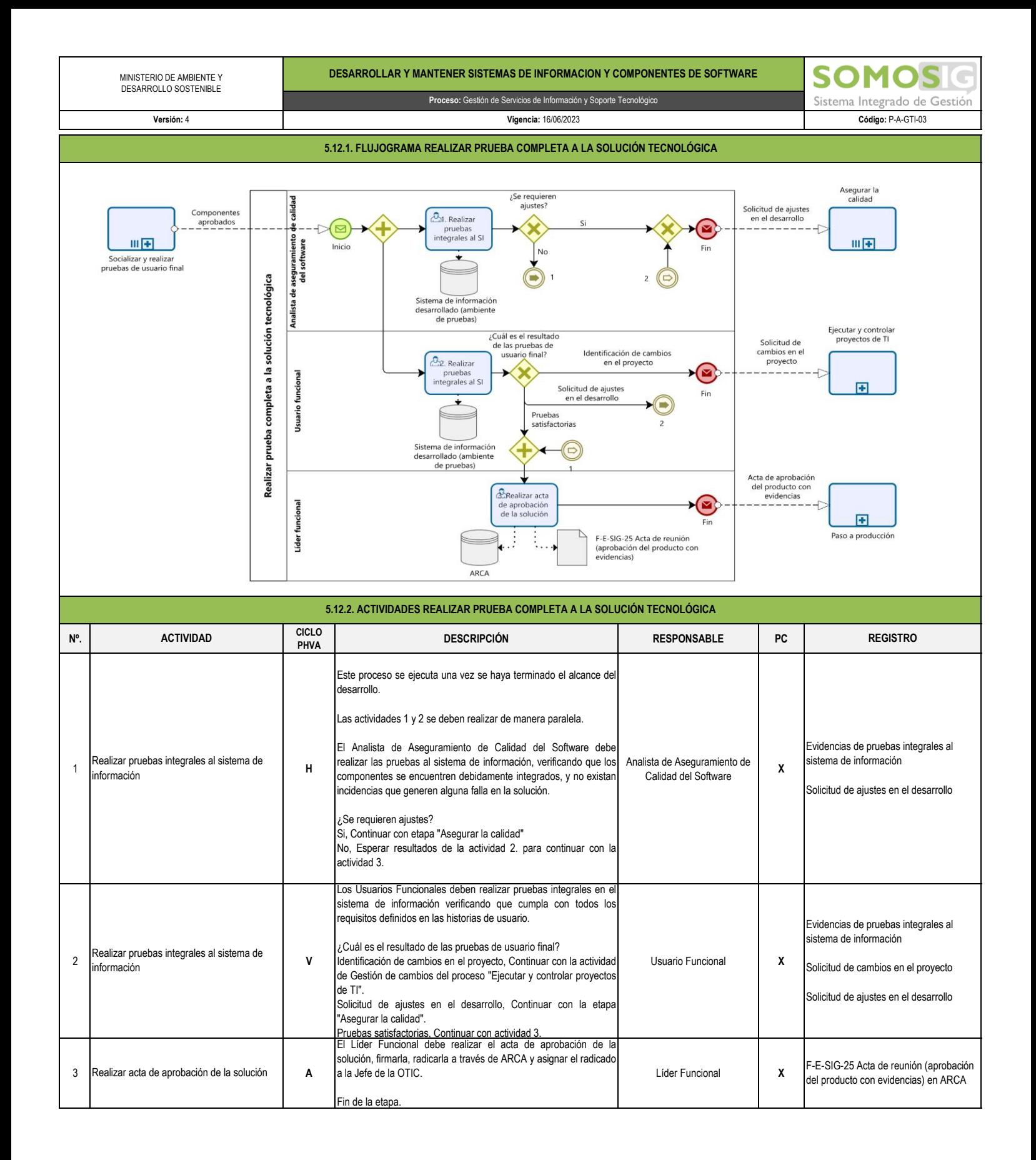

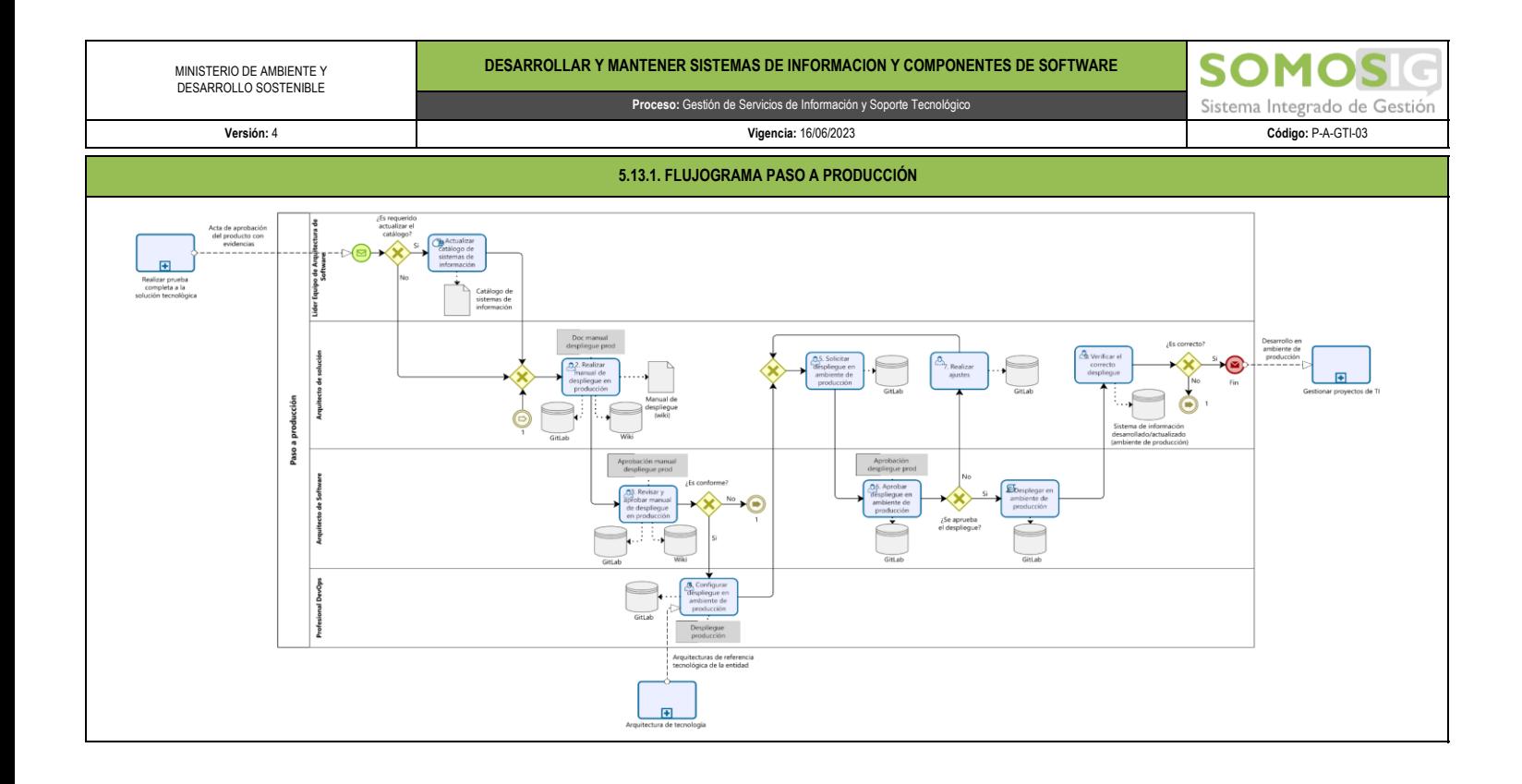

MINISTERIO DE AMBIENTE Y DESARROLLO SOSTENIBLE

**Proceso:** Gestión de Servicios de Información y Soporte Tecnológico

**SOMC** Sistema Integrado de Gestión

**Código:** P-A-GTI-03

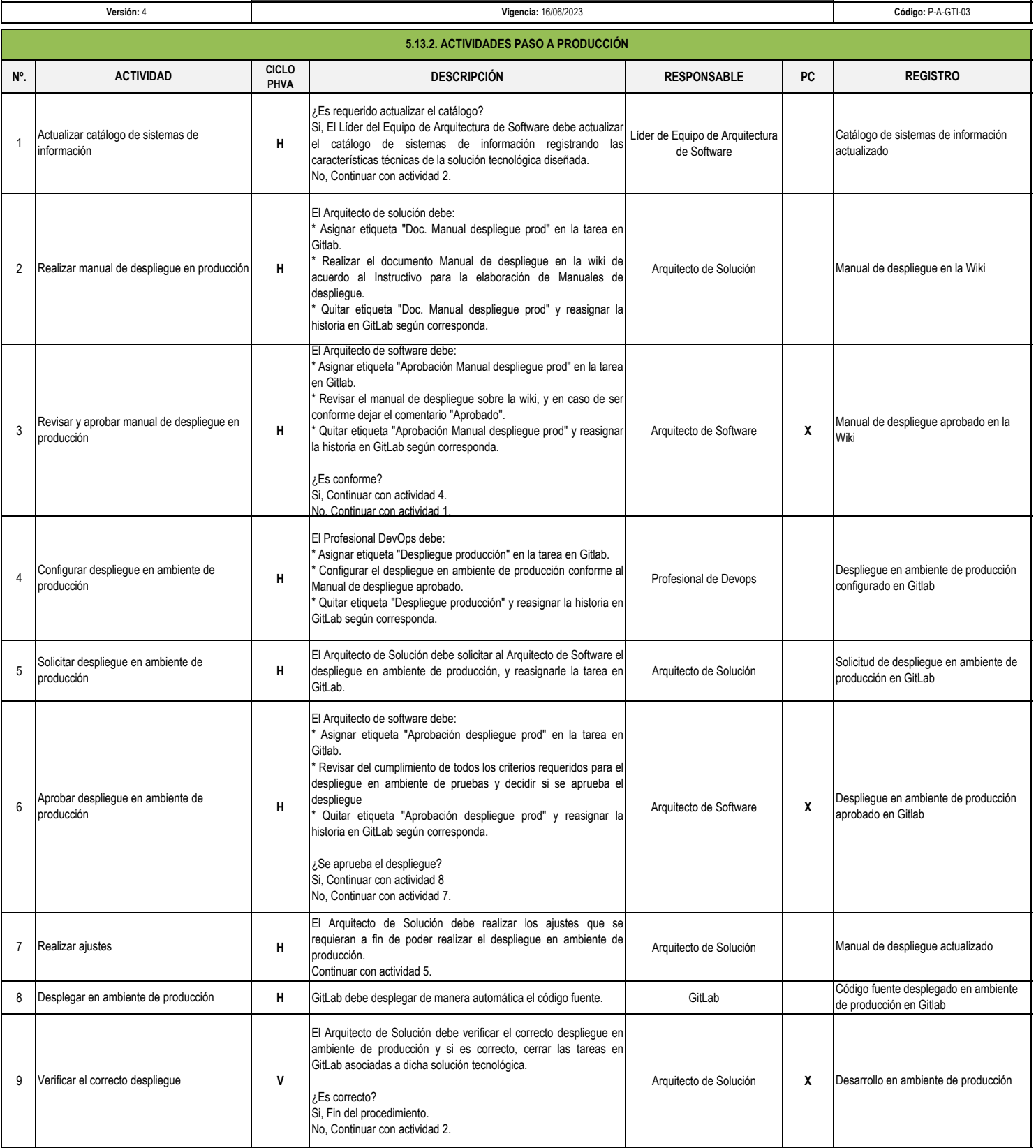

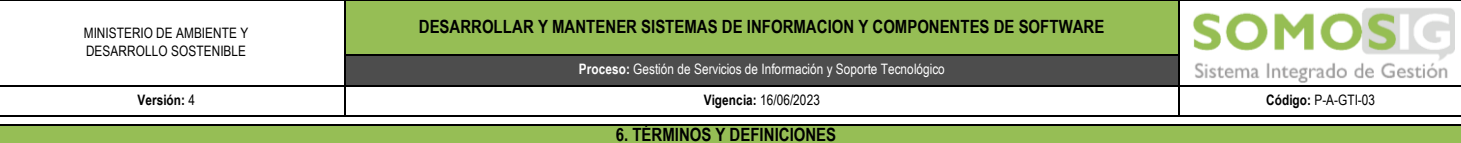

BPMN: Business Process Model and Notation, es un lenguaje de modelado de uso internacional para el modelado de procesos de negocio. Se utiliza para la representación gráfica de los flujos de trabajo y sus interacciones entre sí

BPMS: Business Process Management Suite (o System), una herramienta que automatiza la Gestión de Procesos de Negocio (BPM) y la asiste en todas sus etapas: desde el mapeo y modelado de los procesos hasta la supervisión del rendimiento y la optimización de los mismos.

Sistema de Información: Conjunto de componentes tecnológicos y funcionales que interrelacionados de manera integrada permiten capturar, procesar, almacenar y distribuir la información a diferentes tipos de usuarios para apoyar la gestión y toma de decisiones en la entidad.

Líder Funcional: Delegado del área funcional que asegura y coordina la disposición de los usuarios funcionales necesarios para el desarrollo de las actividades (levantamiento de información, pruebas, capacitación, entre otros), igualmente se encarga de gestionar la logística y el proceso contractual requerido.

**Administrador funcional:** Delegado del área funcional que se encarga de administrar los módulos de parametrización y de seguridad del sistema de información /Aplicación una vez se encuentre en producción,

adicionalmente se encarga de retroalimentar a los usuarios en el manejo de las funcionalidades del sistema de información / Aplicación. El administrador funcional apoya y acompaña al líder funcional durante el desarrollo de las actividades del proyecto.

**Catalogo de Sistemas de Información:** Relación de los Sistemas de información/Aplicaciones del Ministerio.

**Software:** Término general que designa los diversos tipos de Programa usados en computación.

**Aplicación:** Programa informático que lleva a cabo una función con el objeto de ayudar a un usuario a realizar una tarea determinada.